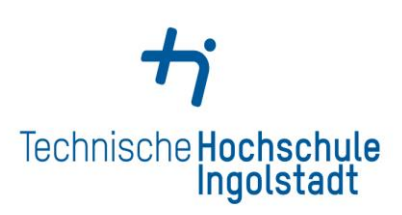

Service Center Studienangelegenheiten<br>Service Center Study Affairs

Kontaktdaten und Öffnungszeiten unter<br>Contact details and office hours at

www.thi.de/go/scs

## *Checkliste für die Bachelorbewerbung*

Die Vergabe der zulassungsbeschränkten Bachelorstudiengänge erfolgt über das "Dialogorientierte Serviceverfahren" der Stiftung für Hochschulzulassung [\(www.hochschulstart.de\)](http://www.hochschulstart.de/).

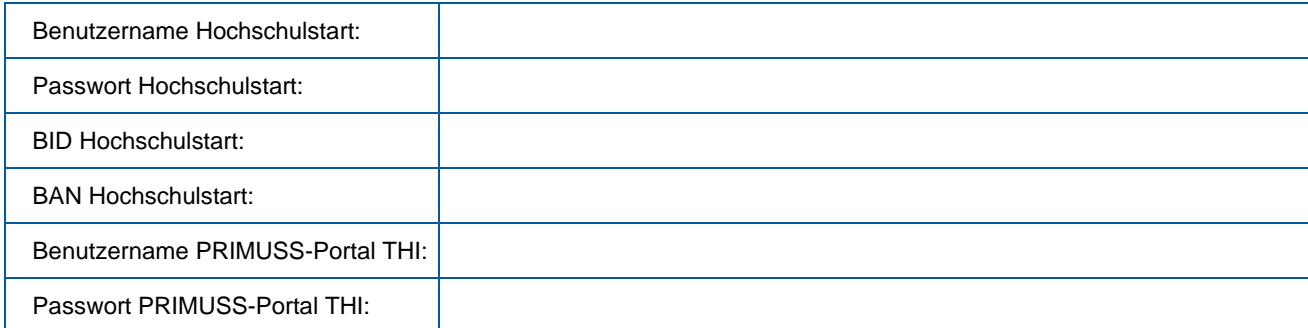

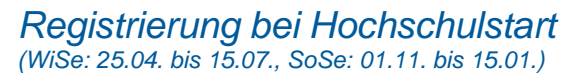

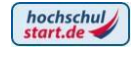

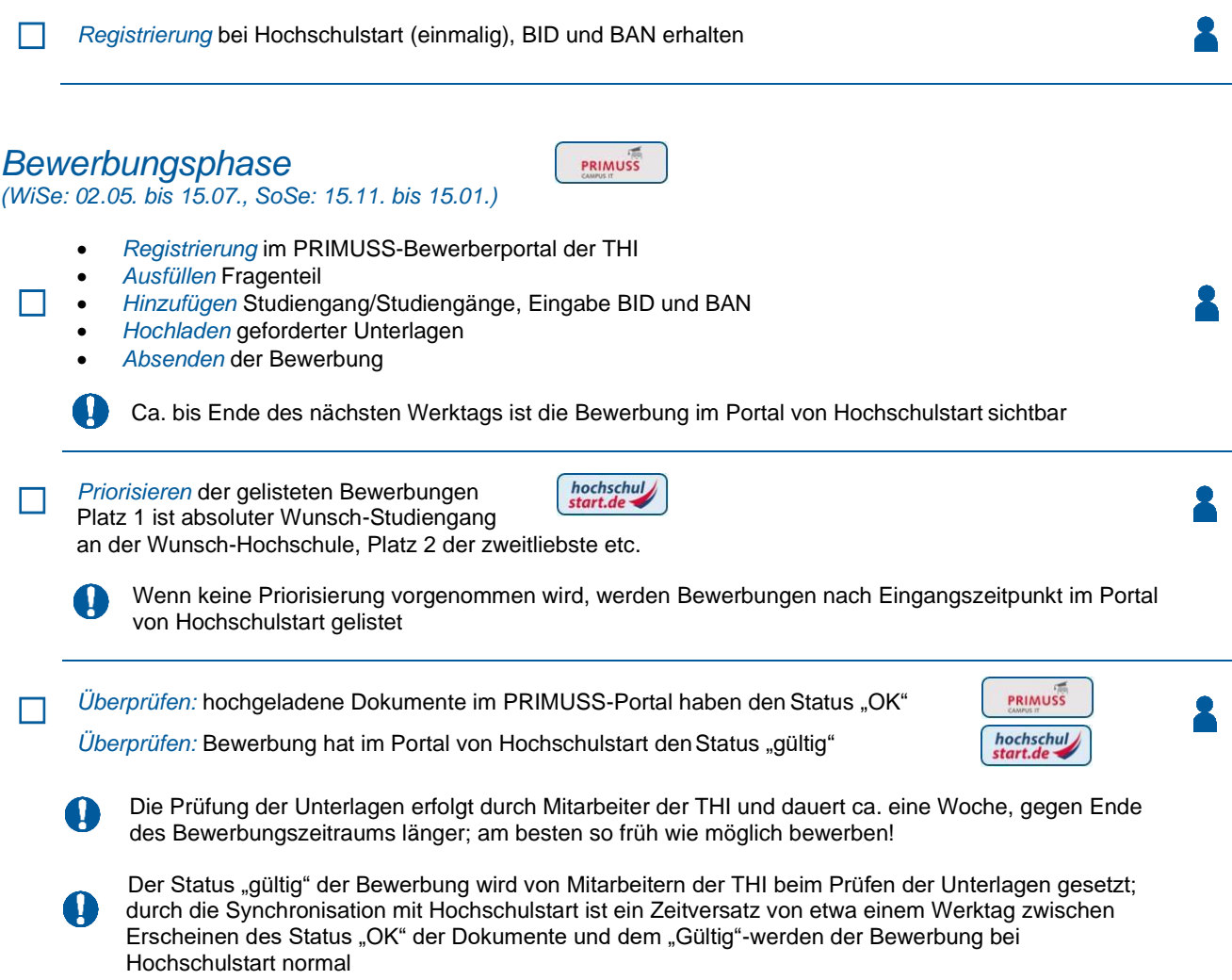

## *Koordinierungsphase*

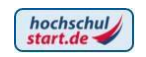

*(WiSe: 16.07. bis 25.08., SoSe: 16.01. bis 24.02.)*

Unterbreitung von Zulassungsangeboten über Portal von Hochschulstart (frühestens Anfang August/Februar)

Umwandlung von Zulassungsangeboten in Zulassungen durch Hochschulstart nach den folgenden Regeln:

- 1. Bei Ermittlung eines weiteren Zulassungsangebots scheiden alle übrigen Bewerbungen mit Angebot und niedrigerer Priorität sofort aus dem Verfahren aus
- 2. Bewerbungen ohne Angebot bleiben bis Ende der Koordinierungsphase erhalten und können weiter priorisiert werden
- $\mathbb{F}\rightarrow\mathbb{F}$  $\cdot$ 圖  $\boldsymbol{\Omega}$
- 3. Umwandlung von Zulassungsangebot in Zulassung erfolgt,  $H_{\mathbb{F}}$ . 駝 wenn noch genau eine aktive Bewerbung mit Angebot im Verfahren ist bzw. am Ende der Koordinierungsphase wird das bestmögliche Zulassungsangebot eine Zulassung

Zusätzliche Informationen zu den Regeln sind auf der Homepage von Hochschulstart im Bereich [Details zu den DoSV Regeln](https://www.hochschulstart.de/startseite/informieren-planen/verfahrensdetails/details-zu-den-dosv-regeln) zu finden

*Eine einmal generierte Zulassung ist endgültig, alle übrigen Bewerbungen scheiden aus dem Verfahren aus! Frühzeitiges Priorisieren am besten noch in der Bewerbungsphase ist von zentraler Bedeutung!*

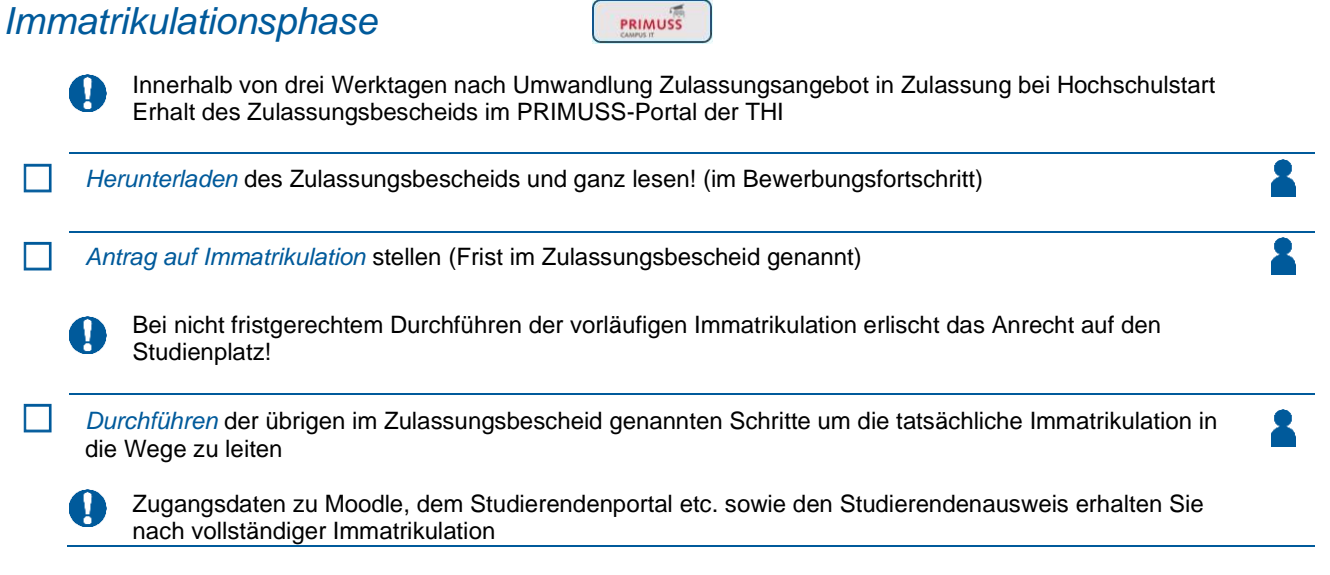

## *Koordiniertes Nachrücken*

ω

*(WiSe: 25.08. bis 30.09., SoSe: 25.02. bis 31.03.)*

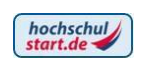

Koordiniertes Nachrücken findet statt, wenn die Hochschule nach Abschluss der Koordinierungsphase freie Studienplätze hat. Voraussetzung für Teilnahme am koordinierten Nachrücken ist, dass man keine Zulassung in der vorangehenden Koordinierungsphase erhalten hat